# **ขั้นตอน อัปโหลดข้อมูลใหม่ แก้ไขข้อมูล อัปโหลดไฟล์ที่แก้ไขแล้ว ส่งใบเสร็จยืนยันการลงทะเบียน Procedure for uploading new data, editing data, uploading the modified file, confirmation receipt**

# **https://www.pcc.kmitl.ac.th/iambest/**

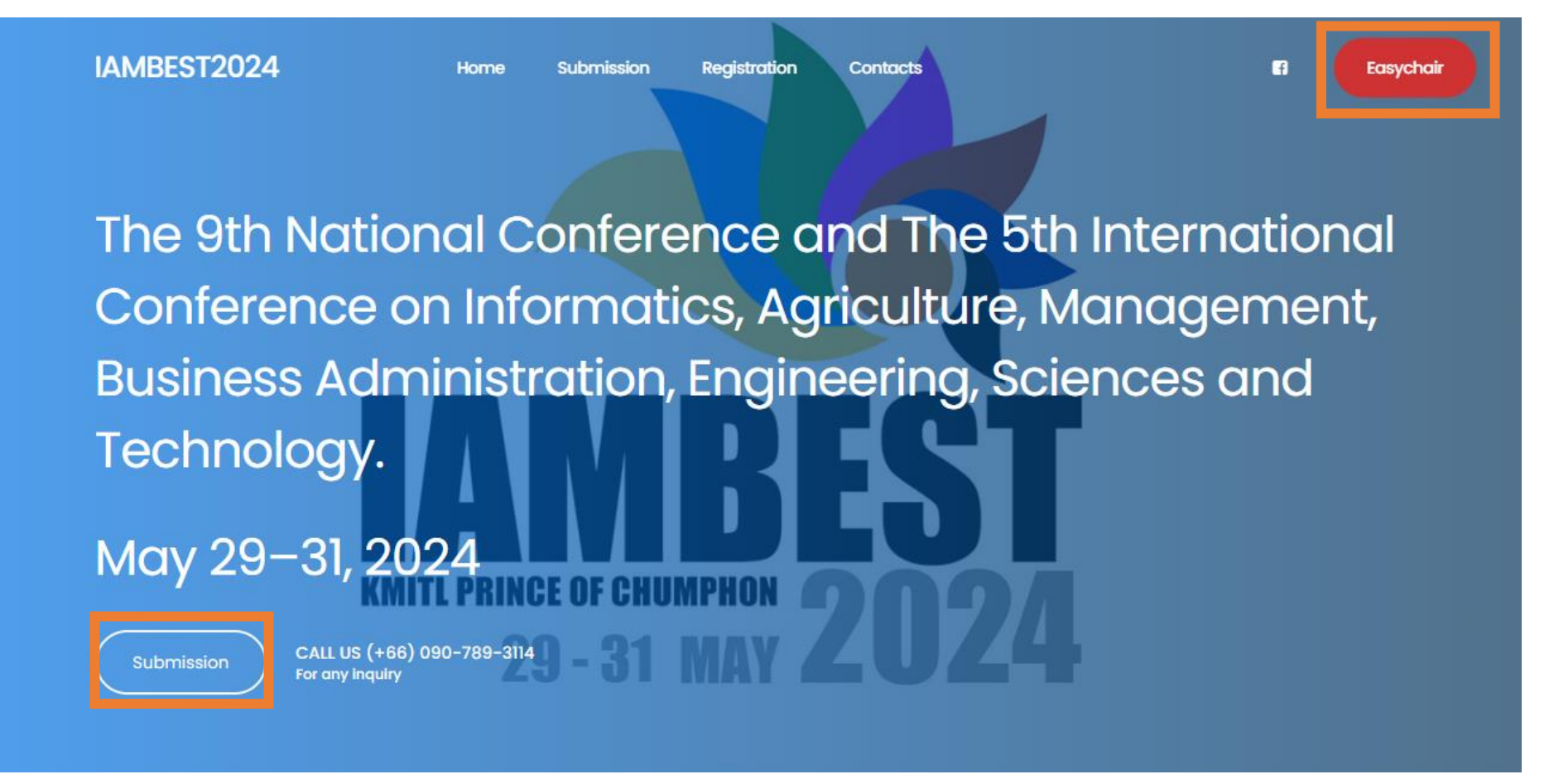

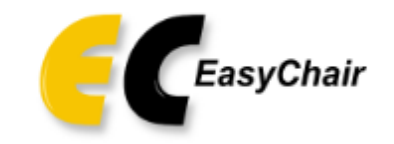

# Log in to EasyChair for IAMBEST2024

# **Login เข้าระบบ**

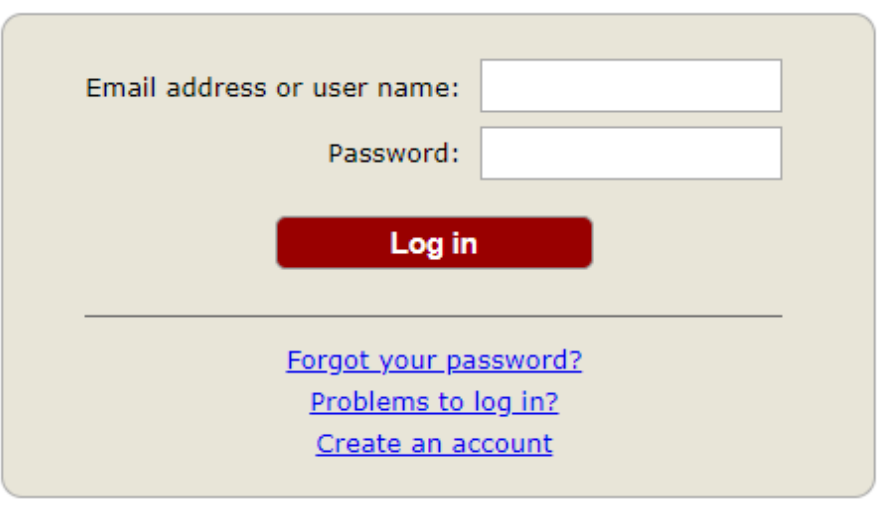

Submission of new papers for IAMBEST2024 (The 9th National Conference and The 5th International Conference on Informatics, Agriculture Engineering, Sciences and Technology) is open.

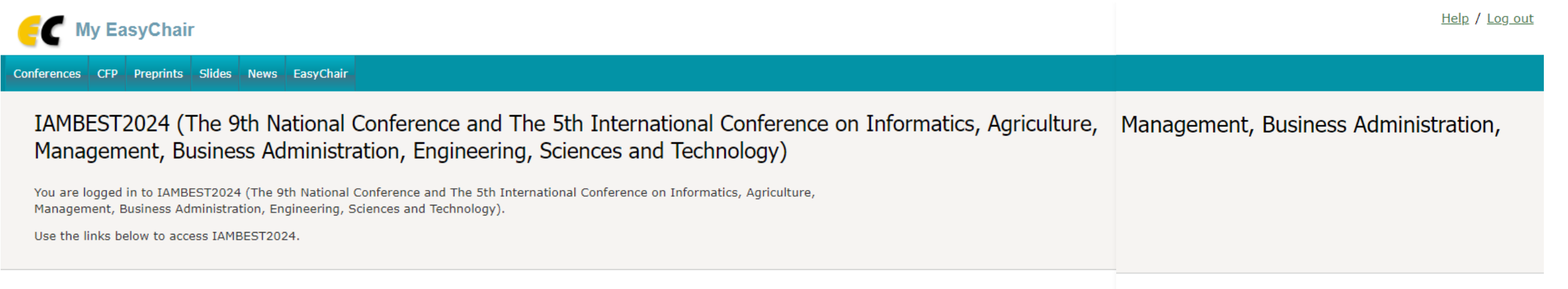

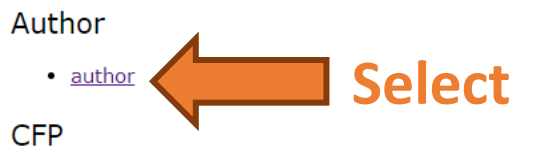

This conference has a call for papers on the EasyChair Smart CFP:

· view call for papers

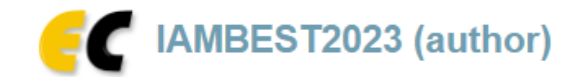

#### New Submission Submission 1 Premium Conference News EasyChair

# My Submissions for IAMBEST2023

Using the submission author environment you can view or manage your submissions to IAMBEST2023. You can make new submissions or update your previous submissions.

To make a new submission click on "New Submission".

To view or update your existing submission click on the corresponding "view" icon.

Additional information about submission to IAMBEST2023 can be found at the IAMBEST2023 Web page.

Questions about submissions can be sent to the conference contact email iambest.kmitl@gmail.com.

Please note that if you do nothing (not even click on the menu) for more than two hours, your session will expire and you will have to log in again.

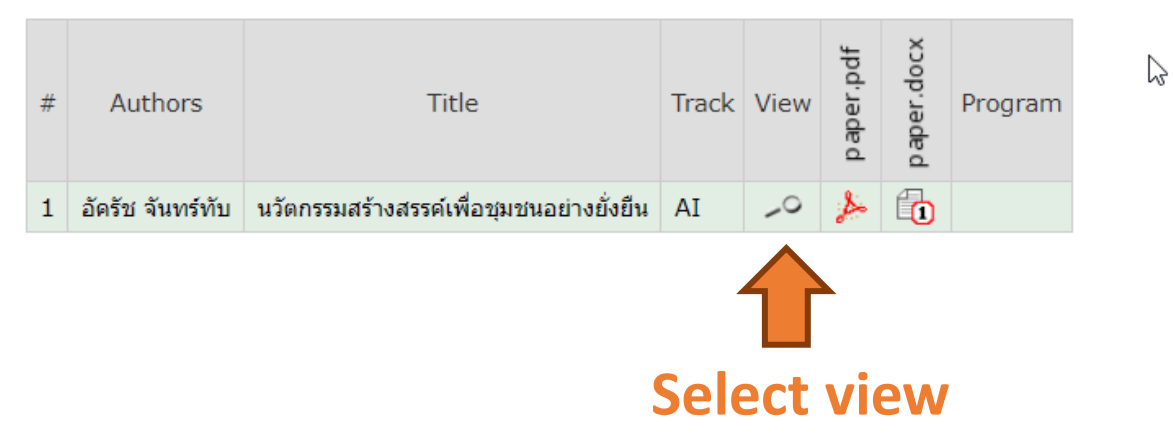

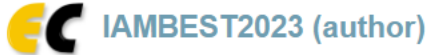

### IAMBEST2023 Submission 1

If you want to change any information about your paper, use links in the upper right corner.

For all questions related to processing your submission you should contact the conference organizers. Click here to see information about this conference.

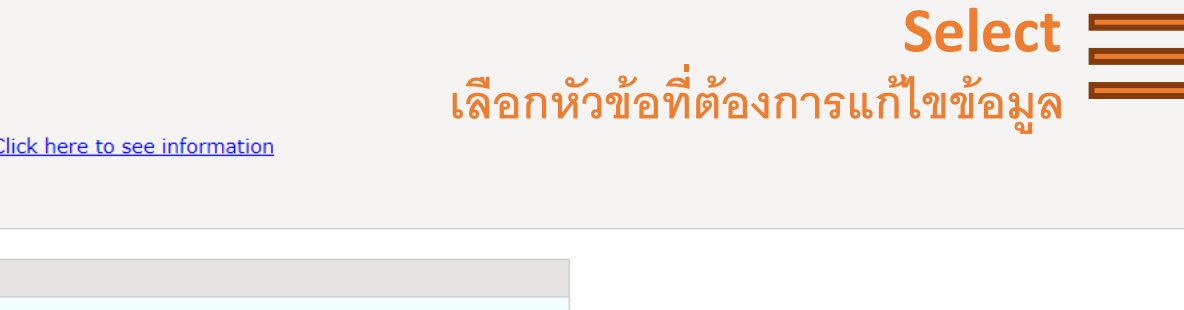

นวัตกรรมสร้างสรรค์เพื่อชุมชนอย่างยั่งยืน Title Feb 09, 07:15 GMT) Paper.pdf: <sup>5</sup> (Feb 09, 07:21 GMT) Paper.docx: Track AI: (International) Agriculture นวัตกรรม Author keywords สร้างสรรค์ ยั่งยืน Abstract หลักสูตรวิศวกรรมเครื่องกล แขนงวิศวกรรมเกษตรอัจฉริยะ ภาควิชาวิศวกรรมศาสตร์ สถาบันเทคโนโลยีพระจอมเกล้าเจ้าคุณทหารลาดกระบัง วิทยาเขต ชุมพรเขตรอุดมศักดิ์ ได้รับเกียรติให้เป็นเจ้าภาพร่วมกับสมาคมวิศวกรรมเกษตรแห่งประเทศไทย (TSAE-Thai Society of Agricultural Engineer) Submitted Feb 09, 07:15 GMT Loot under 155.01.00.00.CMT

**Submission 1** 

 $\heartsuit$ 

Help / Log out

Update information

Update authors Add or update files

Withdraw

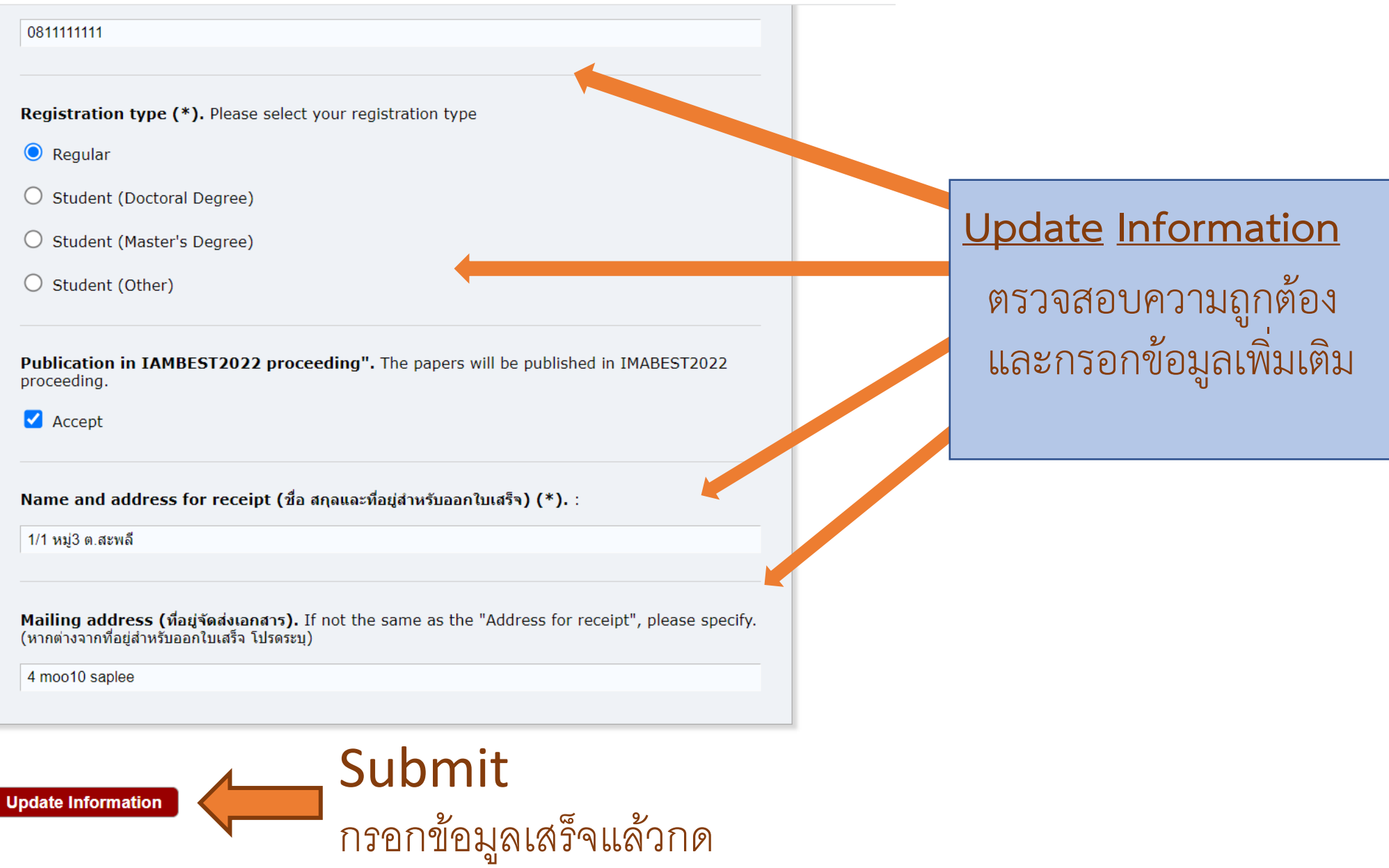

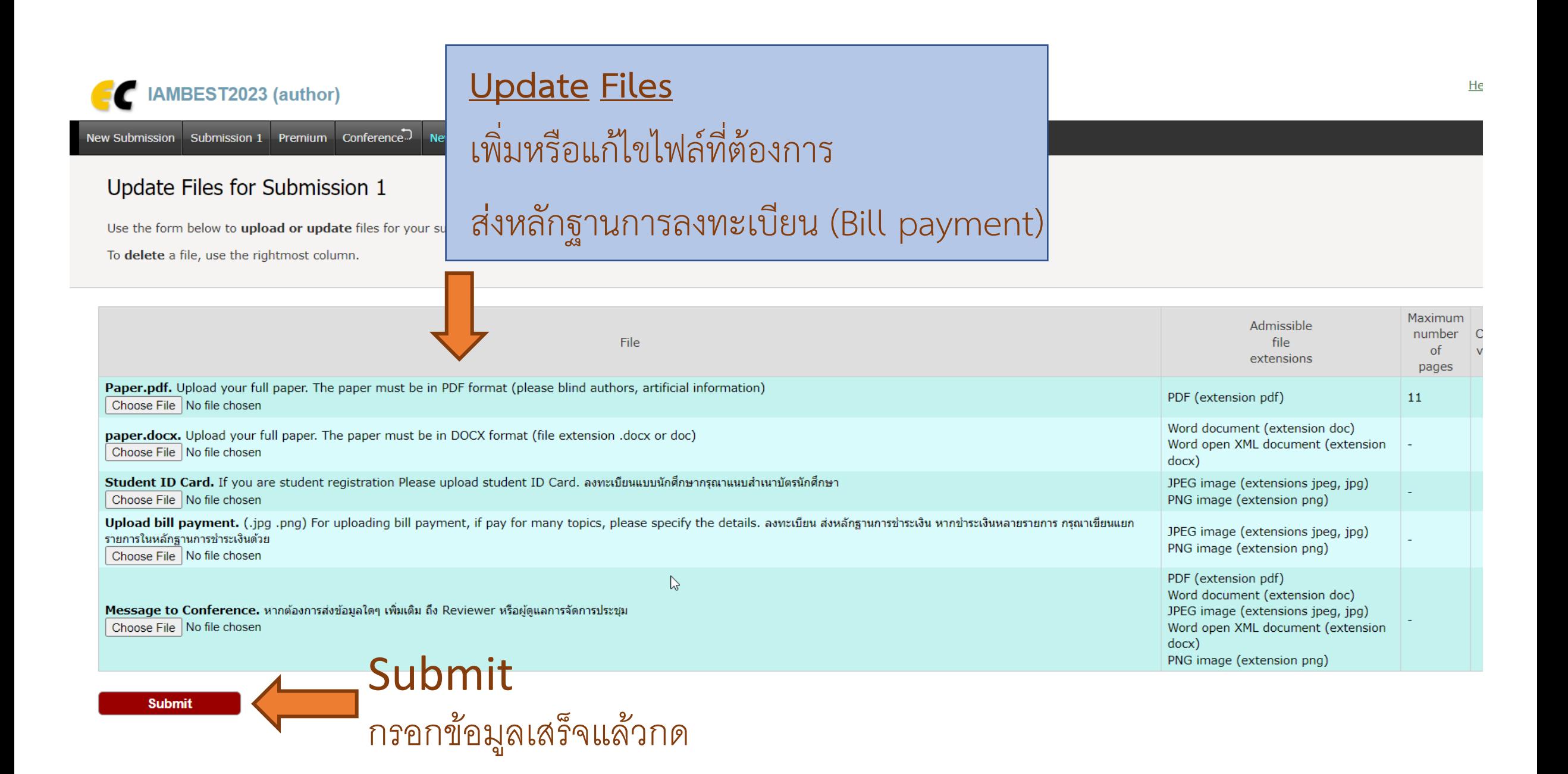